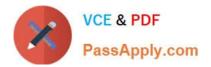

# C\_TS452\_2020<sup>Q&As</sup>

SAP Certified Application Associate - SAP S/4HANA Sourcing and Procurement

## Pass SAP C\_TS452\_2020 Exam with 100% Guarantee

Free Download Real Questions & Answers **PDF** and **VCE** file from:

https://www.passapply.com/c\_ts452\_2020.html

### 100% Passing Guarantee 100% Money Back Assurance

Following Questions and Answers are all new published by SAP Official Exam Center

Instant Download After Purchase

- 100% Money Back Guarantee
- 😳 365 Days Free Update
- 800,000+ Satisfied Customers

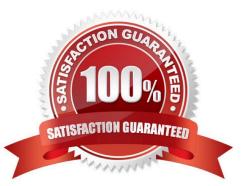

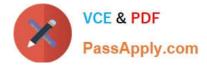

#### **QUESTION 1**

Which of the following SAP Fiori apps must you use to set up the following Situation Handling use case: Quantity Deficit in Supplier\\'s Delivery? Note: There are 2 correct answers to this question.

- A. Manage Situation Types Message Based
- B. Manage Teams and Responsibilities
- C. Monitor Situations
- D. Manage Situation Types

Correct Answer: CD

#### **QUESTION 2**

Which field can you use to prevent a discontinued material from being procured?

- A. Authorization Group
- **B.** Material Status
- C. Control Code
- D. Special Procurement Type

Correct Answer: B

#### **QUESTION 3**

You want to set up the same account determination for raw materials (material type ROH) and operating supplies (material type HIBE). How can you group these material types?

- A. Assign the same valuation grouping code to the material types.
- B. Assign the same account modification to the material types.
- C. Assign the same account category reference to the material types.
- D. Assign the same valuation class to the material types.

Correct Answer: C

#### **QUESTION 4**

Which of the following are possible personalization options of the SAP Fiori launchpad? Note: There are 2 correct answers to this question.

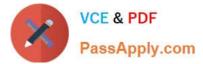

- A. Add tiles to existing tile groups.
- B. Add new tile groups.
- C. Add tile groups to business roles.
- D. Add new catalogs.

Correct Answer: AB

#### **QUESTION 5**

You want to prevent a specific material from being ordered from a specific vendor. What must you do? Please choose the correct answer.

- A. Create a blocking entry in the vendor master data.
- B. Create a blocking entry in the purchasing info record.
- C. Create a quota arrangement entry with zero quantity.
- D. Create an entry in the source list with a blocking indicator.

Correct Answer: A

C TS452 2020 Practice Test C TS452 2020 Exam Questions C TS452 2020 Braindumps